**Pregunta 2 1 pts** ¿Qué pruebas se aplica cuando queremos comprobar que el sistema que se ha desarrollado cumple con todos los requisitos que se le habían especificado?

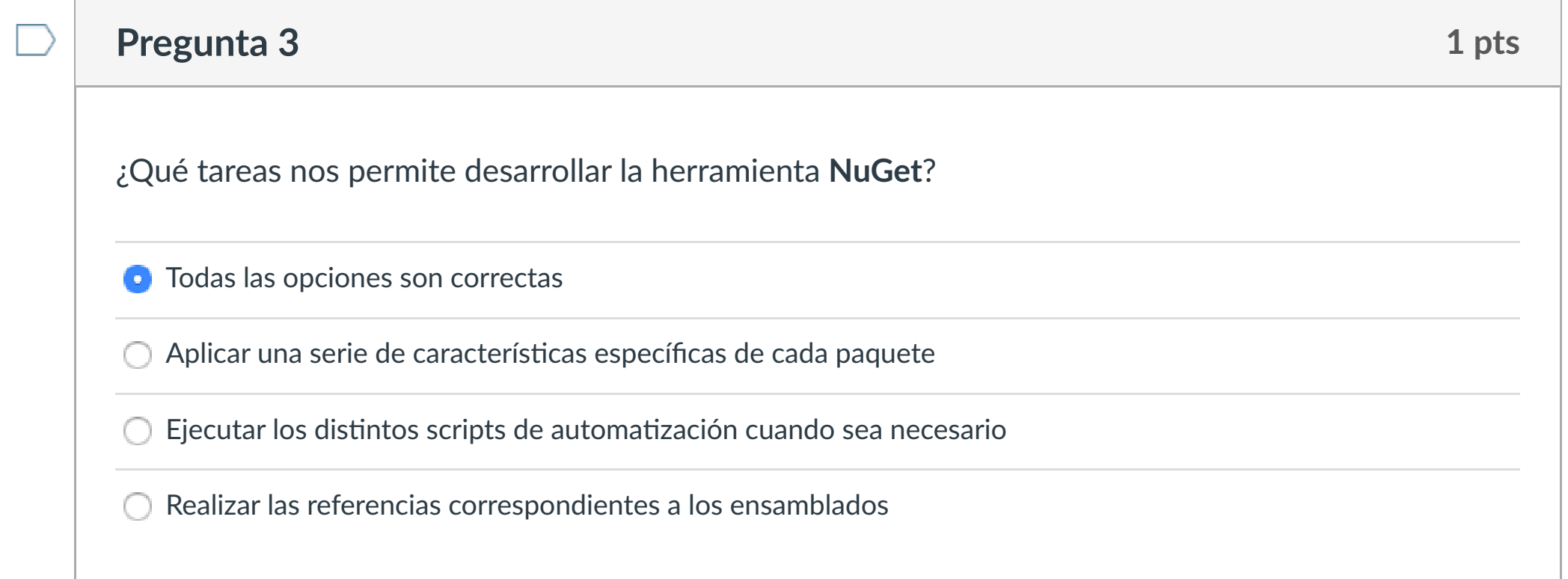

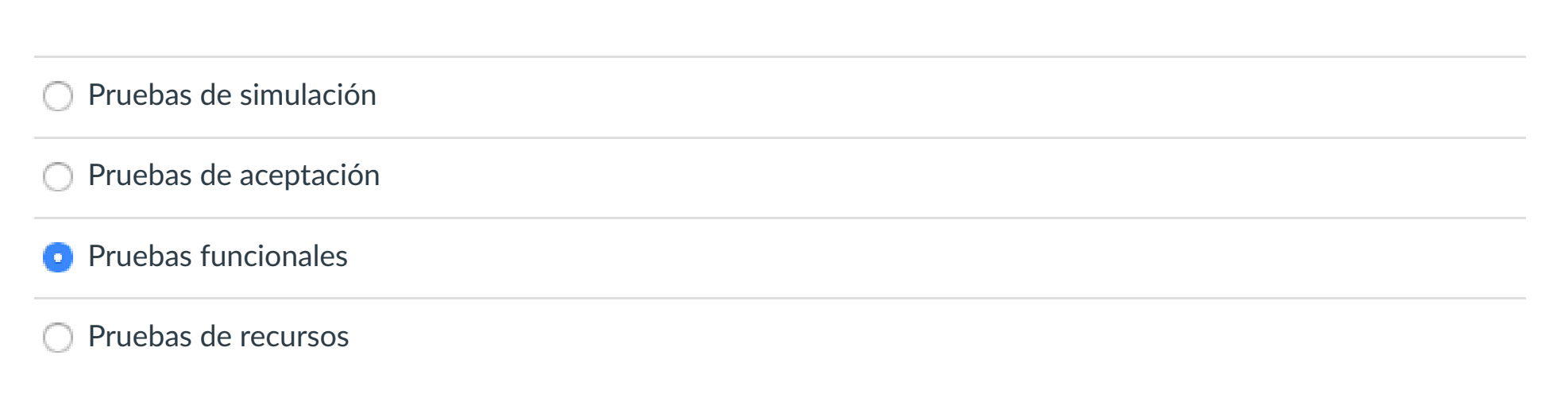

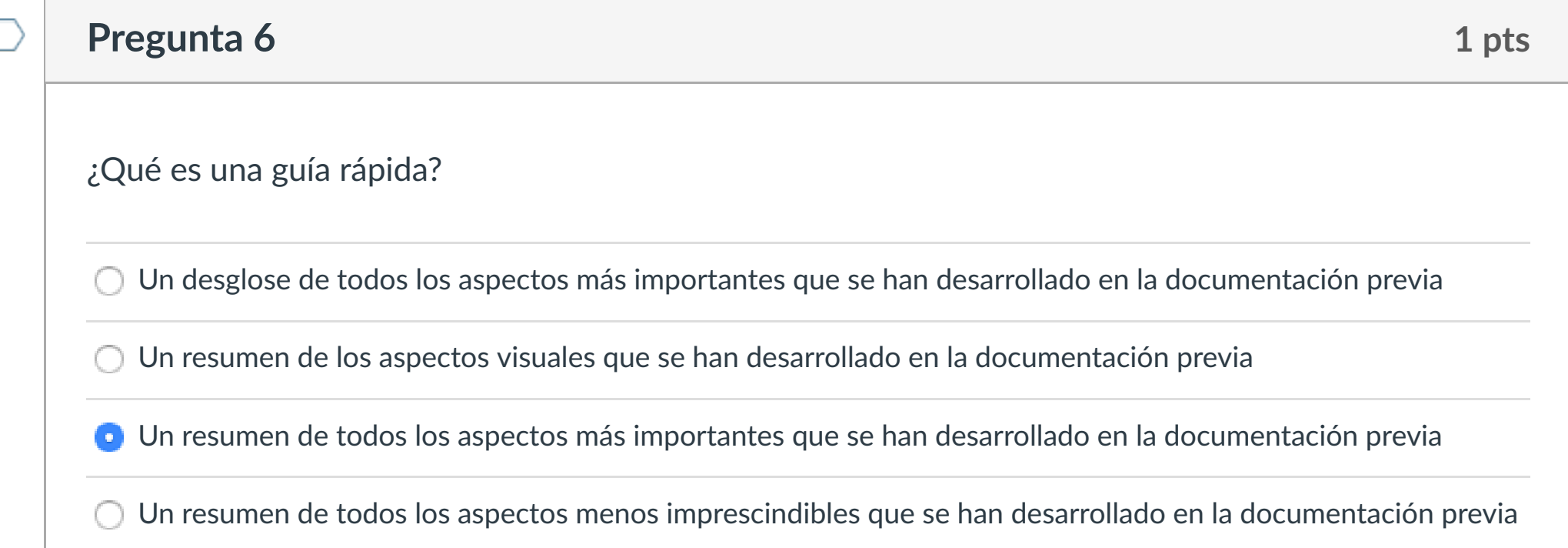

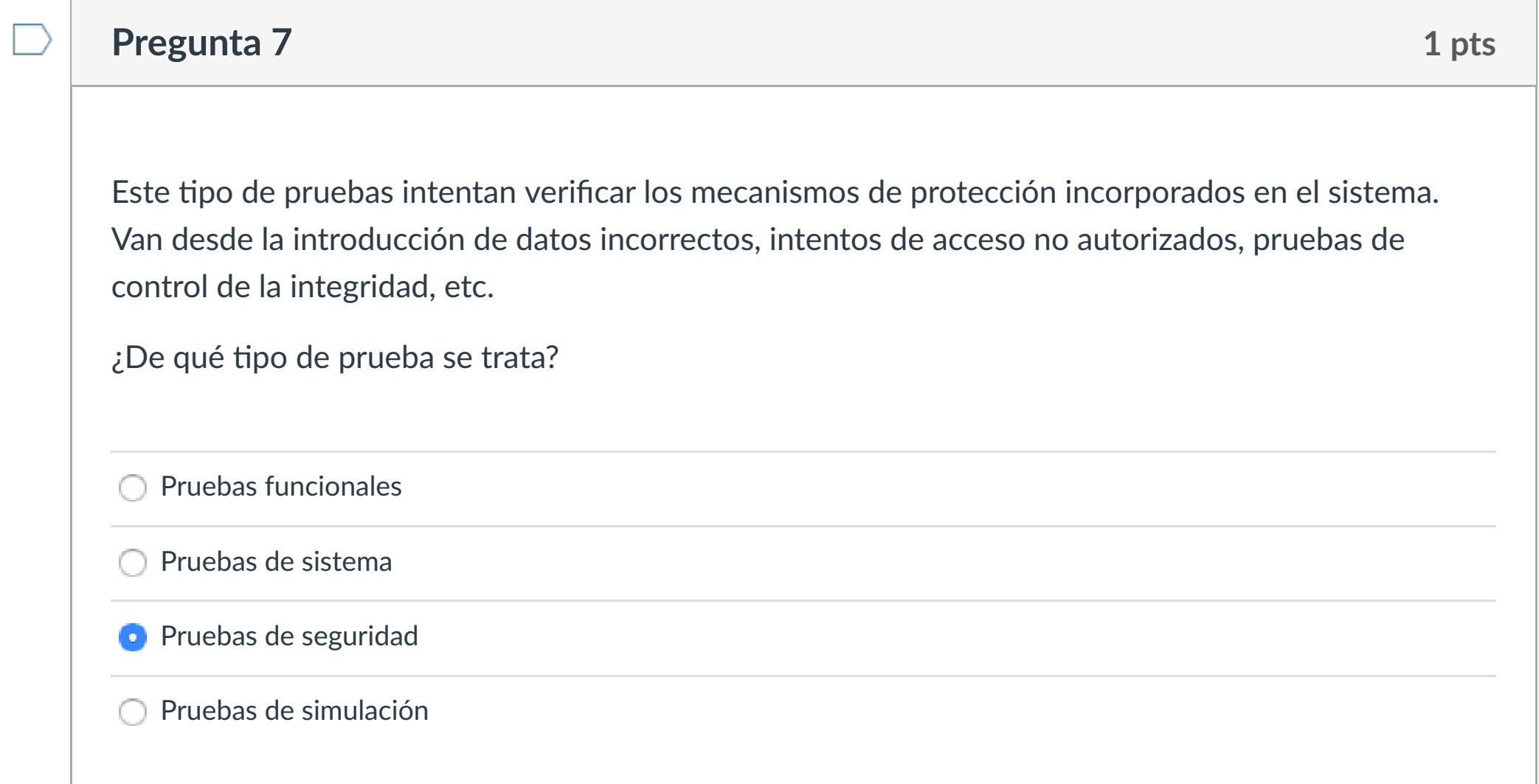

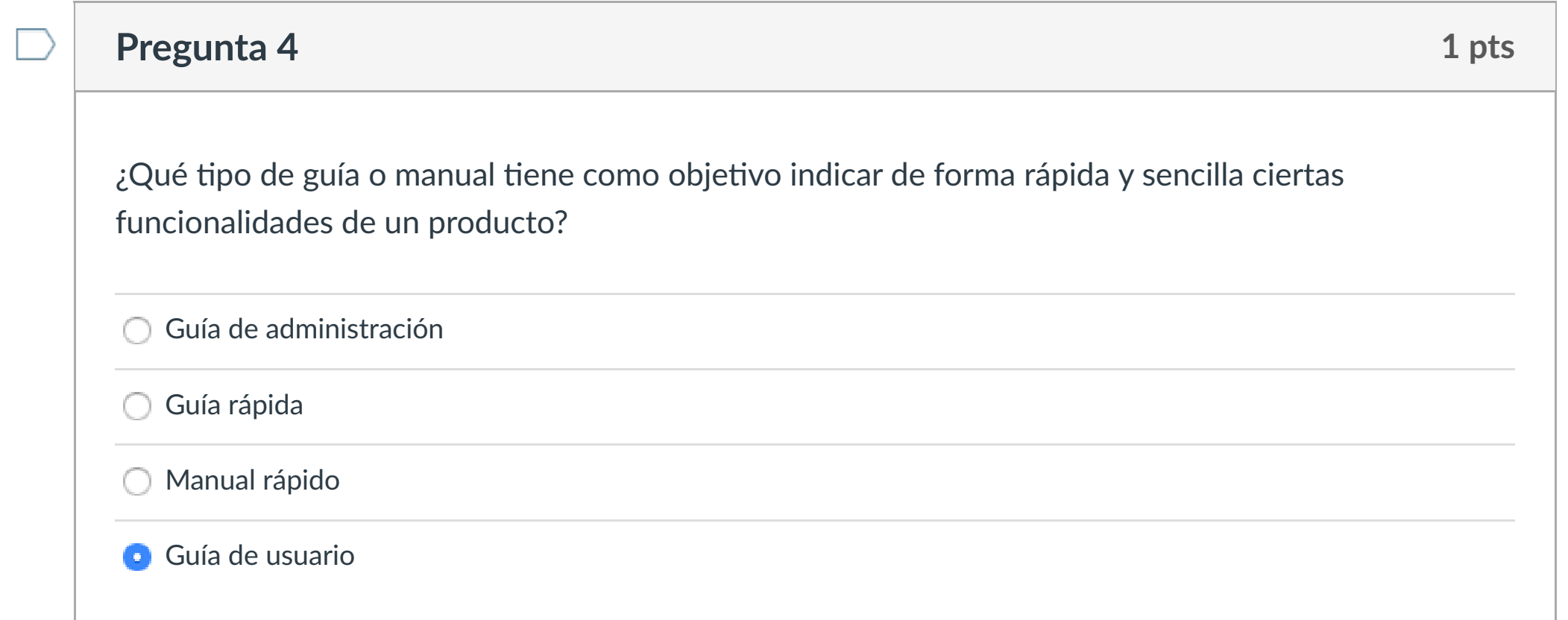

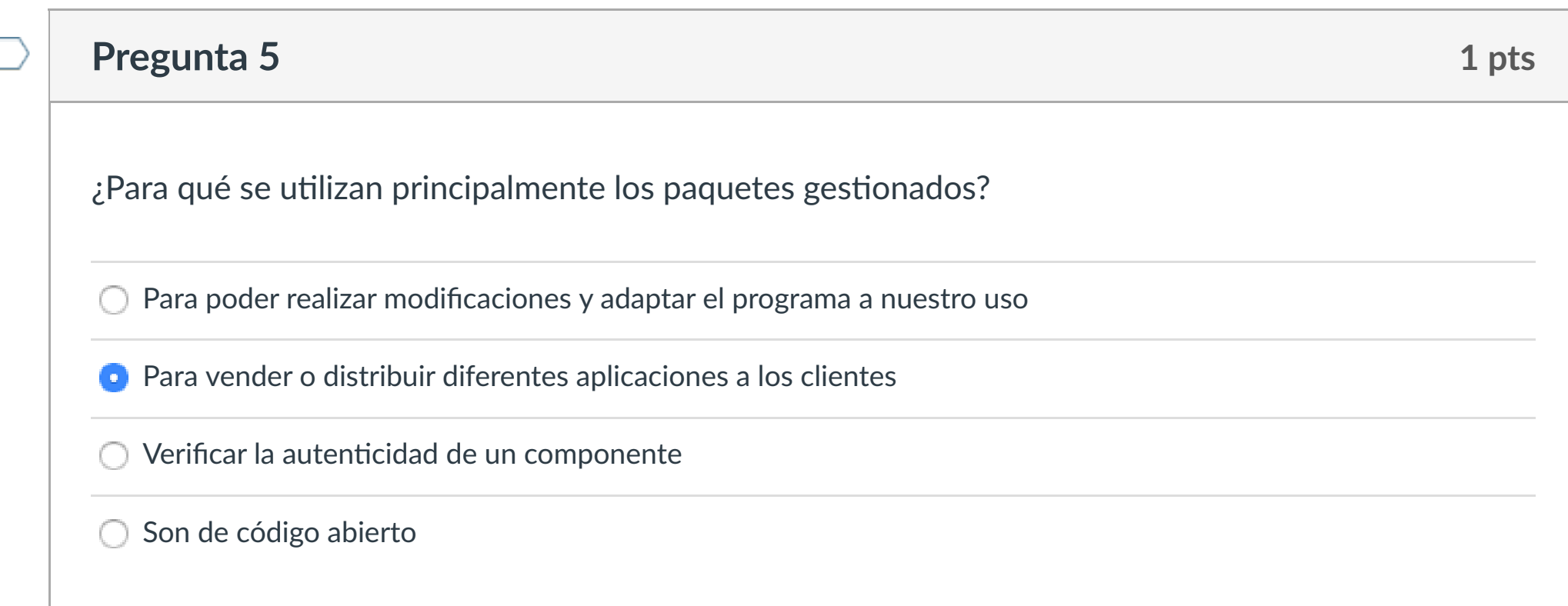

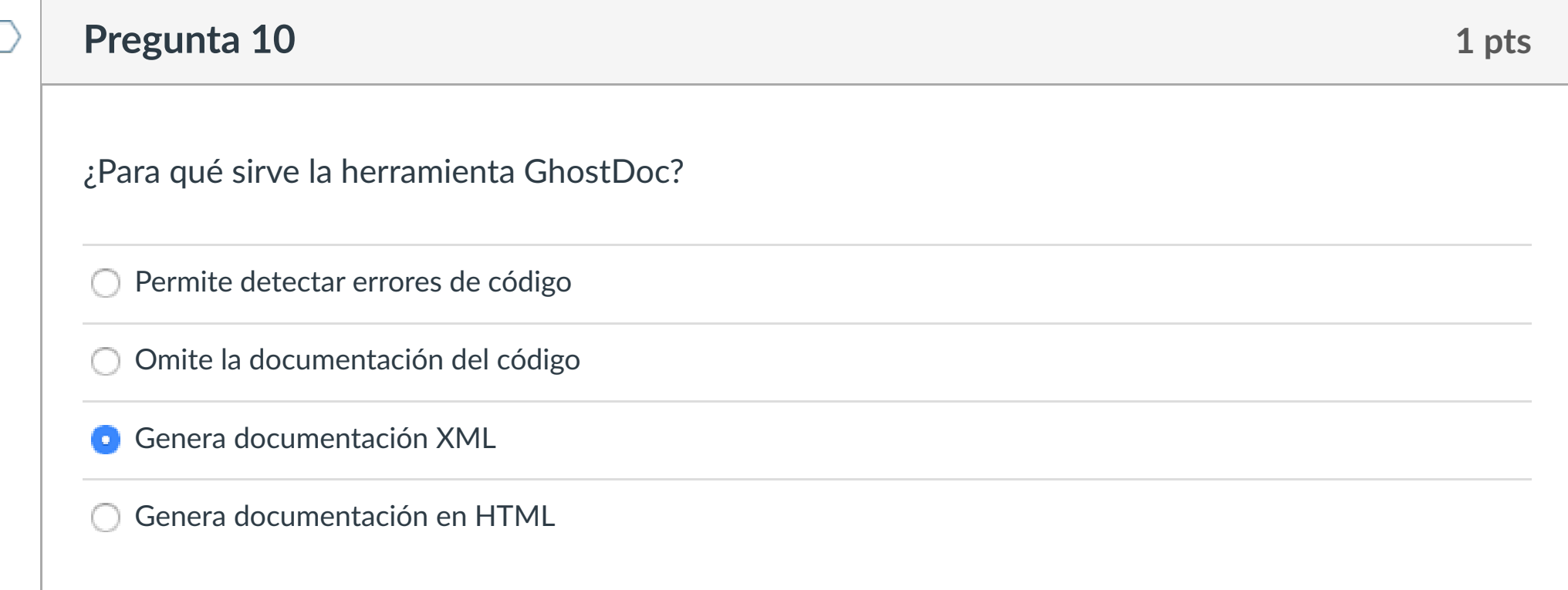

![](_page_0_Picture_552.jpeg)

![](_page_0_Picture_553.jpeg)

![](_page_0_Picture_554.jpeg)

![](_page_0_Picture_555.jpeg)

Se observa el código y la estructura del producto

 $\Box$ 

E

![](_page_0_Picture_0.jpeg)

Cuenta

 $\bigcirc$ 

[Asignaturas](https://campus.ilerna.es/)

冒

**[Campus](https://campus.ilerna.es/courses/1750/announcements)** 

 $\mathbb{E}^{\mathbb{P}}_p$ 

[Calendario](https://campus.ilerna.es/calendar)

E

[Mensajes al](https://campus.ilerna.es/conversations)

画

profesor

Historial

 $\bigcirc$ 

[Mis notas](https://campus.ilerna.es/users/32818/external_tools/34)

 $\begin{picture}(20,20) \put(0,0){\line(0,1){10}} \put(15,0){\line(0,1){10}} \put(15,0){\line(0,1){10}} \put(15,0){\line(0,1){10}} \put(15,0){\line(0,1){10}} \put(15,0){\line(0,1){10}} \put(15,0){\line(0,1){10}} \put(15,0){\line(0,1){10}} \put(15,0){\line(0,1){10}} \put(15,0){\line(0,1){10}} \put(15,0){\line(0,1){10}} \put(15,0){\line(0$ 

**[Inscripción](https://campus.ilerna.es/users/32818/external_tools/36)** 

 $\Box$ 

回